## Construction drawing in autocad bearing

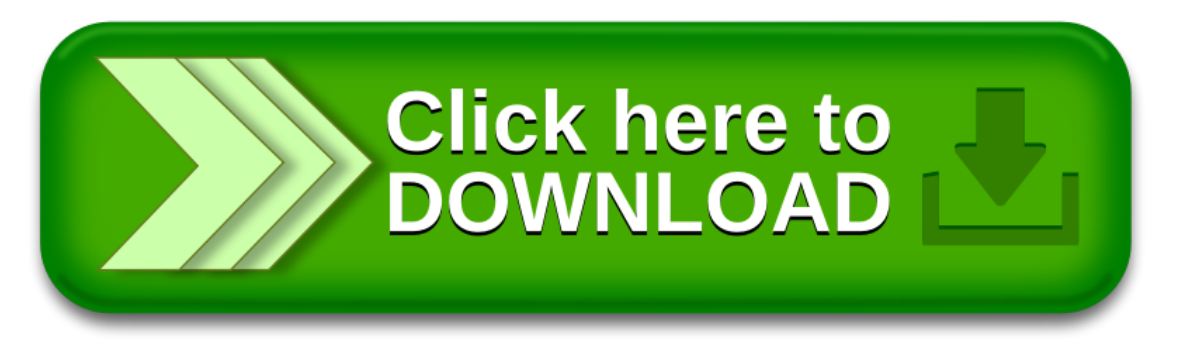